**Bahnhofstrasse 55** 5000 Aarau Téléphone 031 320 11 44 www.144.ch

interverband für rettungswesen interassociation de sauvetage interassociazione di salvataggio <sup>t</sup>

## Formulaire pour signature élecronique dans OMS

## **Mesdames et Messieurs,**

Afin de créer une signature électronique pour vos documents dans OMS, veuillez nous fournir, au moyen de ce formulaire, un modèle de votre signature.

Etant donné l'utilisation de différentes grandeurs et épaisseurs d'écritures, nous nous permettons de vous envoyer ce courrier et vous prions de bien vouloir apposer votre signature dans la case ci-dessous afin de créer une homogénéité et d'atteindre la meilleure qualité possible.

Pour pouvoir relier la signature à la bonne personne, nous vous prions d'écrire votre nom lisiblement sur la ligne prévue à cet effet.

## Veuillez utiliser un stylo bleu ou noir facilement lisible pour ce faire.

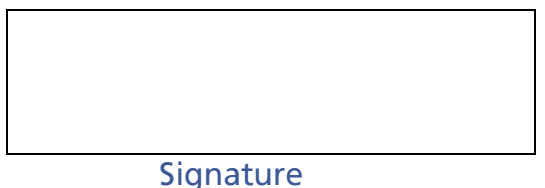

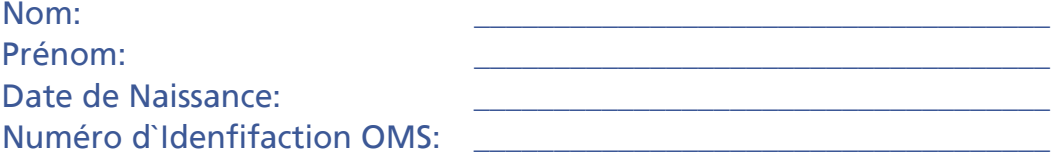

Veuillez scanner ce document avec un dpi d'au moins 300 et nous l'envoyer par email à  $info@ivr - iascch$ 

Avec nos salutations les meilleures.

L'équipe de support OMS